**Atelier Canopé 39, rue aux Ours 62012 Arras**

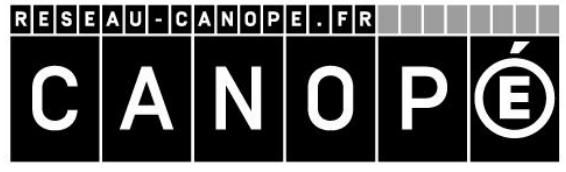

*20 et 21 octobre 2015 2 journées à partir de 9h*

**ACADÉMIE DE LILLE** Site d'Arras

## *1 er degré*

*Le dispositif « Classes mobiles » déployé dans le Pas-de-Calais permet aux enseignants d'emprunter pendant un trimestre une classe tablettes. Contactez votre ERTUIC !*

## **Réaliser un film d'animation avec une tablette**

## *2 nd degré*

*Ce projet interdisciplinaire peut être aisément mis en place grâce à la flotte de tablettes présente dans votre établissement. Rapprochez-vous de votre personne ressource TICE !*

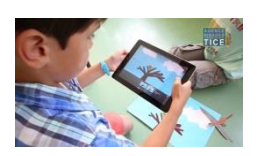

Réaliser un film d'animation avec une tablette est une tâche complexe dans la mesure où cette activité fait appel à des compétences dans des domaines variés. Au cours de ce stage, vous apprendrez à réaliser un scénario, un décor, caractériser des personnages, concevoir une bande son… Vous saurez quelles applications utiliser pour *iOS*, *Windows et Androïd*.

## **Créer un livre interactif avec**  *Didapages*

Participez à la 10<sup>e</sup> édition du concours régional des *écoles « À la découverte du patrimoine gastronomique du Nord – Pas de Calais » en créant un livre avec*  Didapages. *Pour plus de renseignements, rendez-vous sur le site [www.saveurs.npdc.com/concours](http://www.saveurs.npdc.com/concours)*

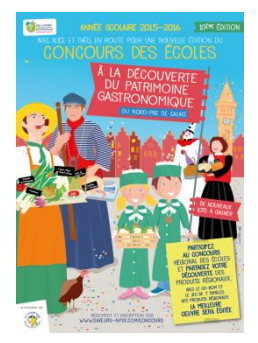

Le logiciel *Didapages* permet de produire, sous forme de livre interactif, une production multimédia permettant de présenter un projet, une sortie, une exploitation thématique, une production livresque… À l'issue de ce stage, vous connaîtrez les différents formats (texte, image, son, vidéo) ainsi que les différentes sources d'acquisition et les démarches en rapport. Vous serez capable d'organiser l'arborescence d'une production multimédia, de créer des pages HTLM, de finaliser votre production et de la diffuser.